# Lecture 18: Mutable Trees

Mitas Ray 07/21/2016

Tree Class

def \_\_init\_\_(self, entry, children=[]):<br>for **c** in **children:** assert isinstance(c, Tree)

>>>  $t = Tree(3, [Tree(2, [Tree(1)]), Tree(4)])$ 

self.entry = entry self.children = children

 def is\_leaf(self): return not self.children

<mark>3</mark><br>>>> t.children[0].entry 2 >>> t.children[1].is\_leaf() 

class Tree: 

>>> t.entry 

True

### **Announcements**

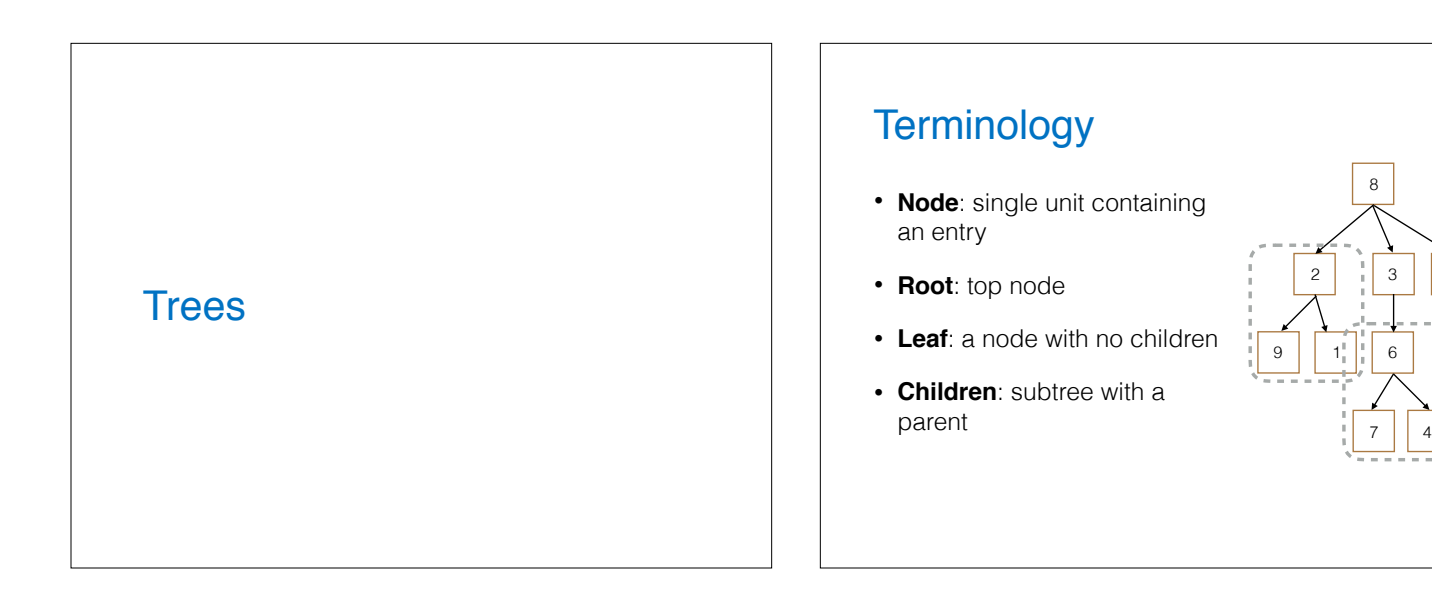

1

 $\mathfrak{D}$ 

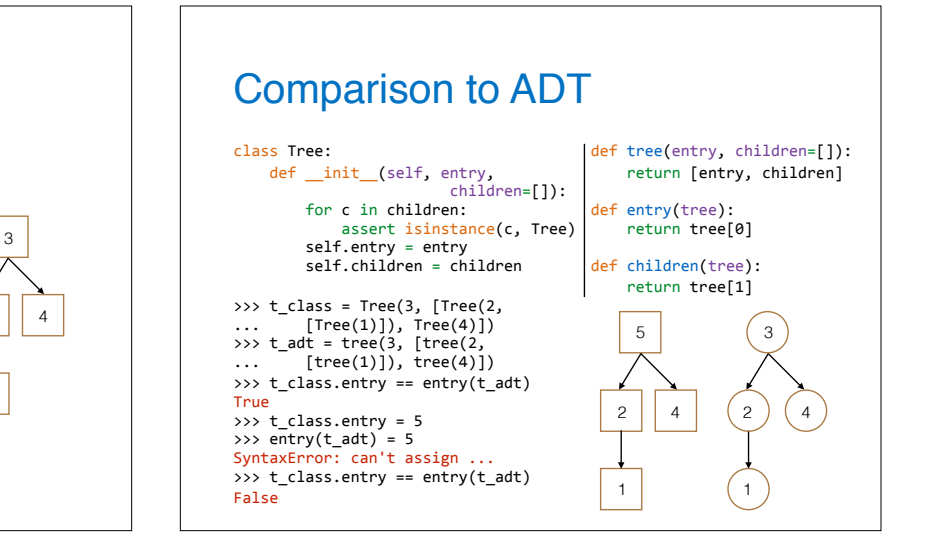

 $2 \mid \mid 3 \mid 5$ 

8

7

9  $1^{\frac{1}{n}}$  6

### Map

- Want to apply a function fn to each element in the tree
- Main Ideas
	- Apply fn to current node (mutate tree)
	- Call map on children

class Tree: def \_\_init\_\_(self, entry,<br>children=[]): ...

def map(self, fn):<br>self.entry = fn(self.entry) for c in self.children: c.map(fn)

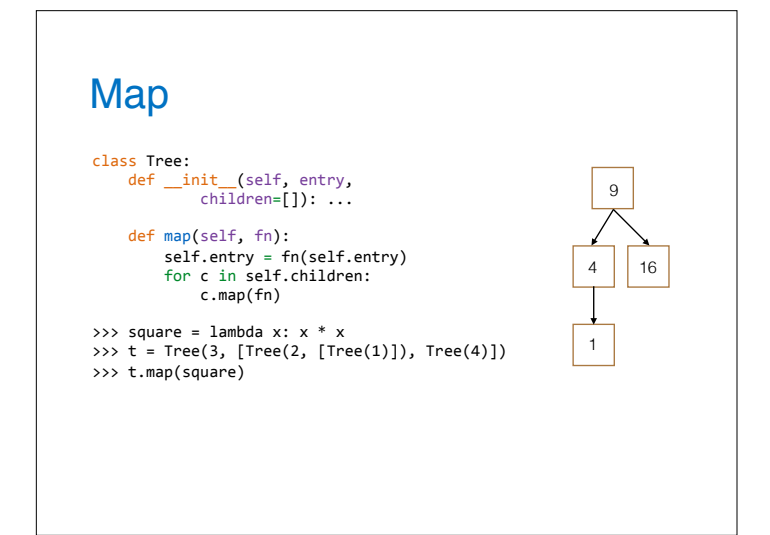

## **Existence**

- Does the tree contain element e?
- Main Ideas
	- Check entry of current node
	- Otherwise, check children
		- ‣ If no children to investigate, return False

class Tree: def \_\_init\_\_(self, entry,<br>children=[]): ...

def \_\_contains\_\_(self, e):<br>if self.entry == e: return <u>True</u><br>for c in self.children:<br>if e in c: return True<br>return False

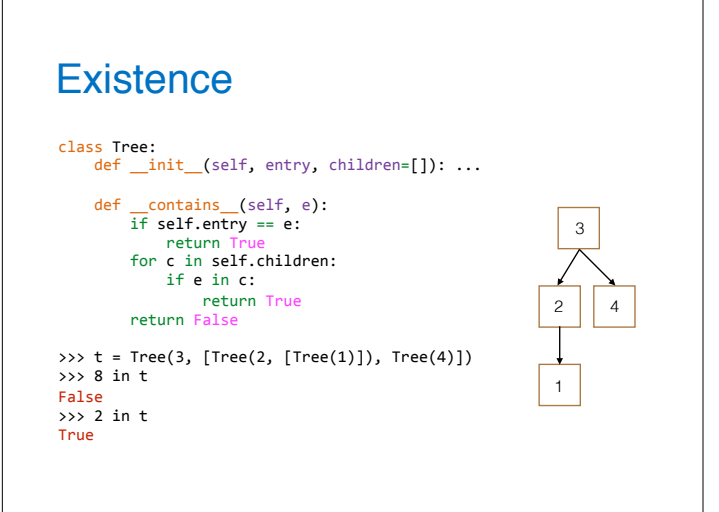

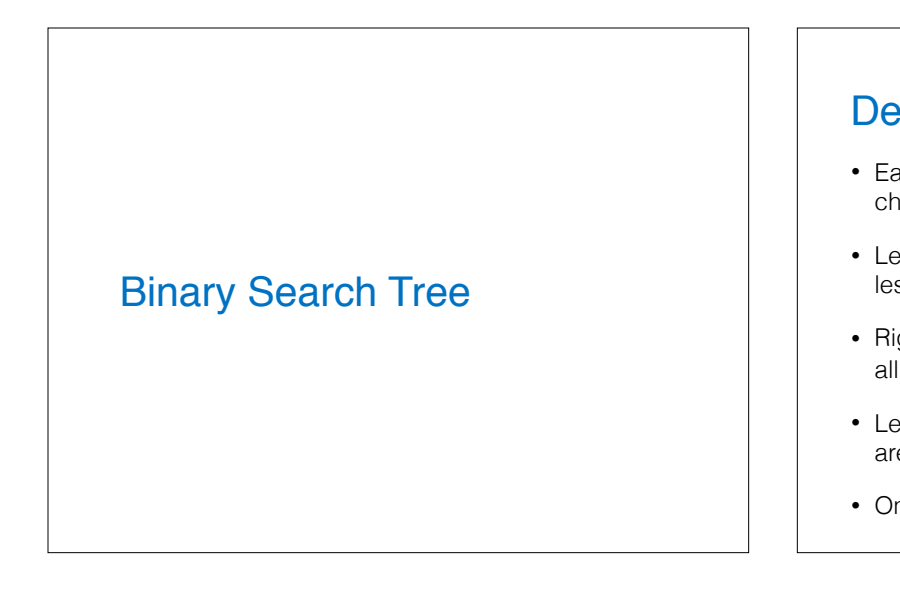

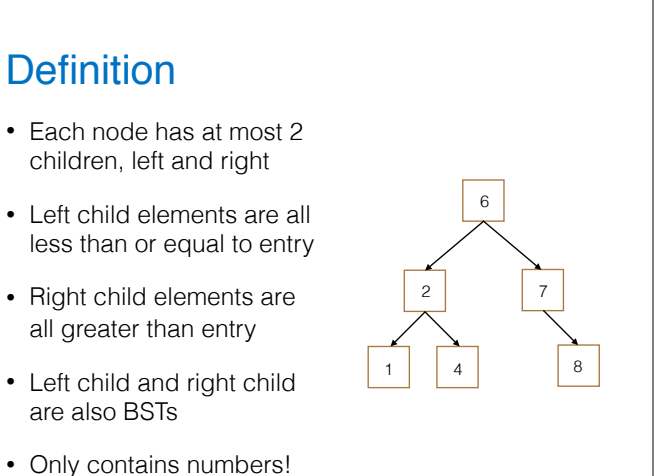

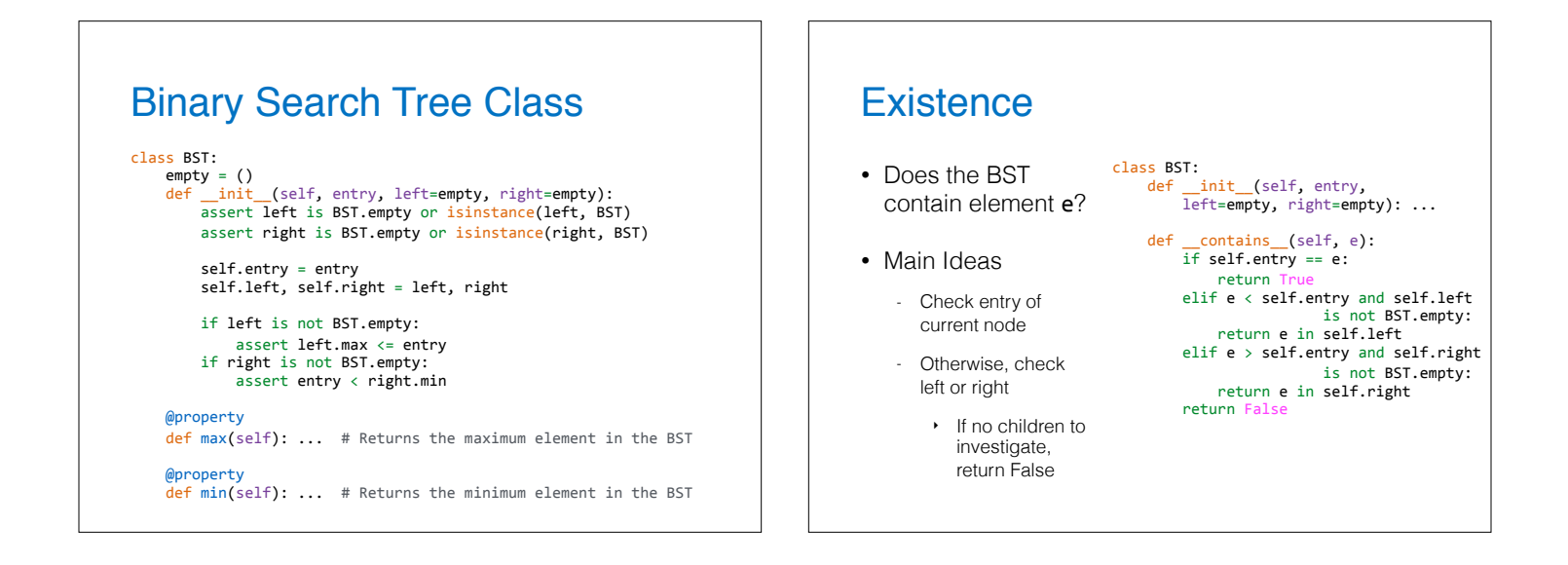

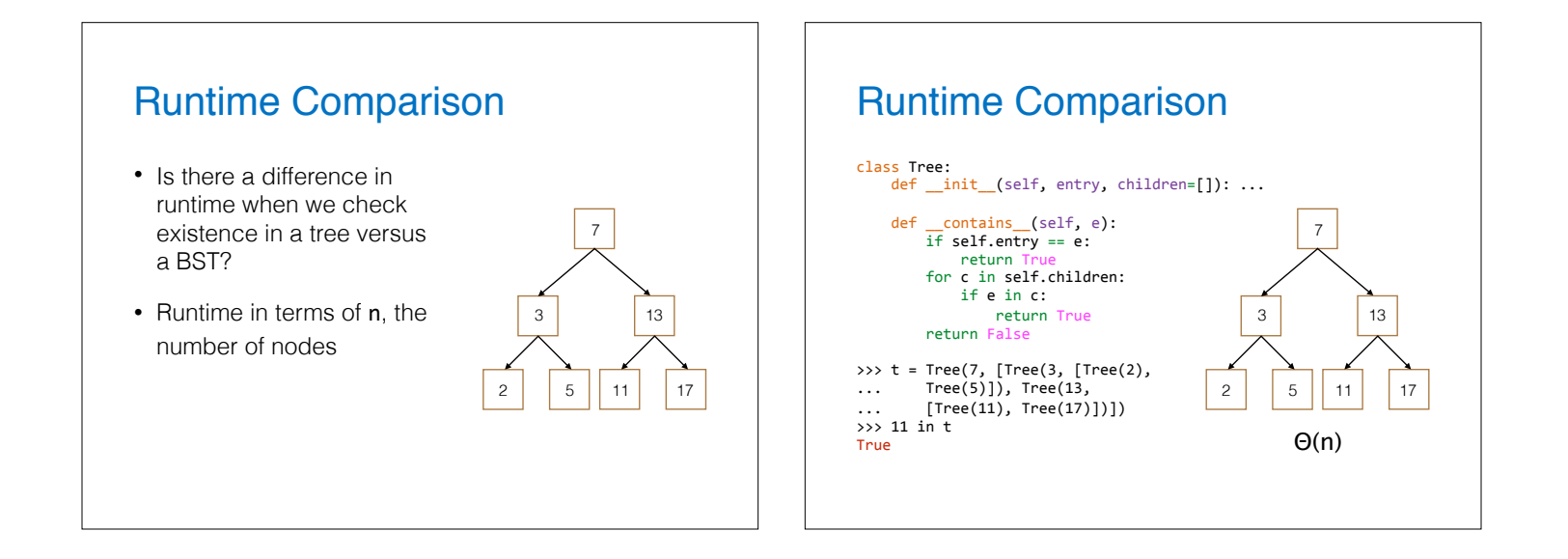

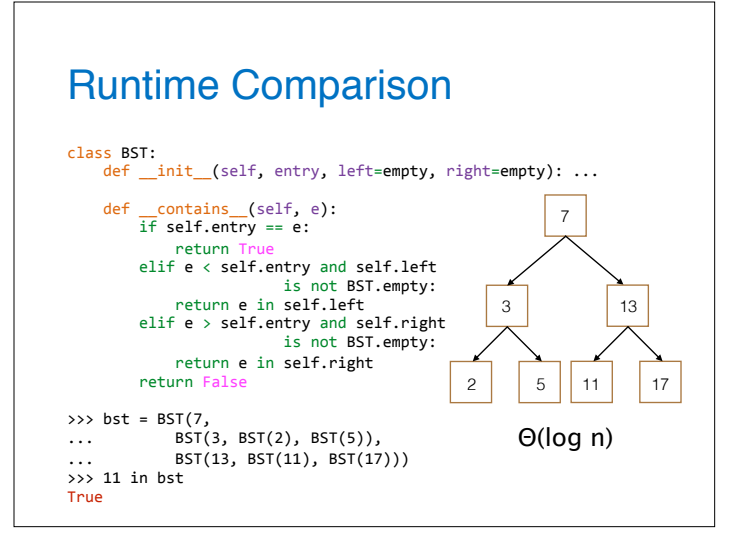

#### **Summary**

- Trees created with a class are mutable!
- BSTs allow us to organize our data in left child and right child based on value
- BST allows for more efficient search
	- Θ(n) in regular tree
	- Θ(log n) in BST

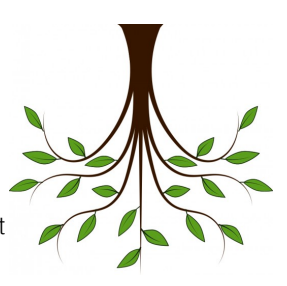